# <span id="page-0-0"></span>Package 'nlWaldTest'

March 25, 2016

<span id="page-0-1"></span>Version 1.1.3

Date 2016-03-22

Title Wald Test of Nonlinear Restrictions and Nonlinear CI

Description Wald Test for nonlinear restrictions on model parameters and confidence intervals for nonlinear functions of parameters using delta-method. Applicable after ANY model, provided parameters estimates and their covariance matrix are available.

Author Oleh Komashko

Maintainer Oleh Komashko <oleg\_komashko@ukr.net>

**Depends** R  $(>= 3.0.2)$ 

License GPL  $(>= 2)$ 

LazyData yes

Repository CRAN

NeedsCompilation no

Date/Publication 2016-03-25 00:12:23

## R topics documented:

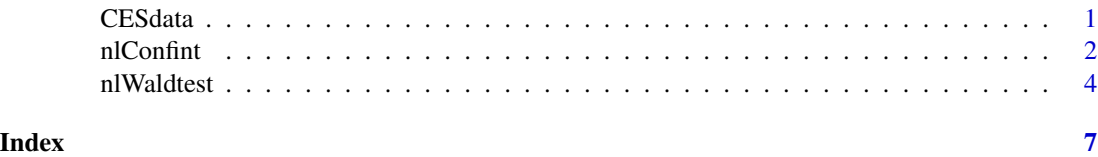

CESdata *Data for testing CES production function*

#### Description

Data for estimation and testing CES production function: q-output, l-labor, k-capital

#### <span id="page-1-0"></span>Usage

CESdata

#### Format

A data frame with 25 observations on the following 3 variables.

k capital

l labor

q output

### Source

EViews, coef\_test.wf1

#### Examples

attach(CESdata)

<span id="page-1-1"></span>nlConfint *Confidence intervals for nonlinear functions of parameters*

#### Description

Computes confidence intervals for nonlinear functions of a model parameters. Delta method is used to compute standard errors. Applicable after any model provided estimates of parameters and their covariance matrix are available.

#### Usage

```
nlConfint(obj = NULL, texts, level = 0.95, coeff = NULL,
         Vcov = NULL, df2 = NULL, x = NULL)# Standard:
# nlConfint(obj, texts) # based on z-statistics
# nlWaldtest(obj, texts, df2 = T) # based on z-statistics
# If coef(obj) and vcov(obj) are not available
# nlWaldtest(texts = funcions, coeff = vector, Vcov = matrix)
```
#### Arguments

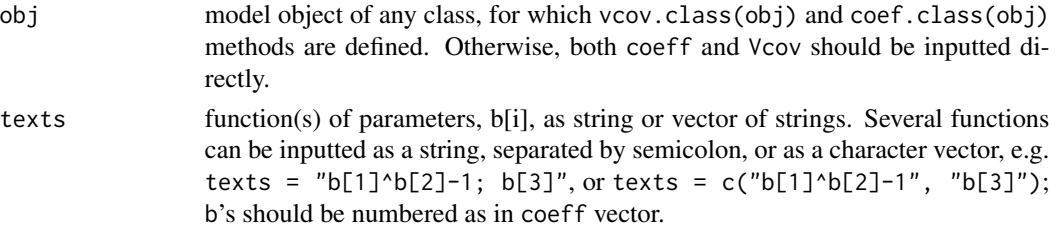

#### <span id="page-2-0"></span>nlConfint 3

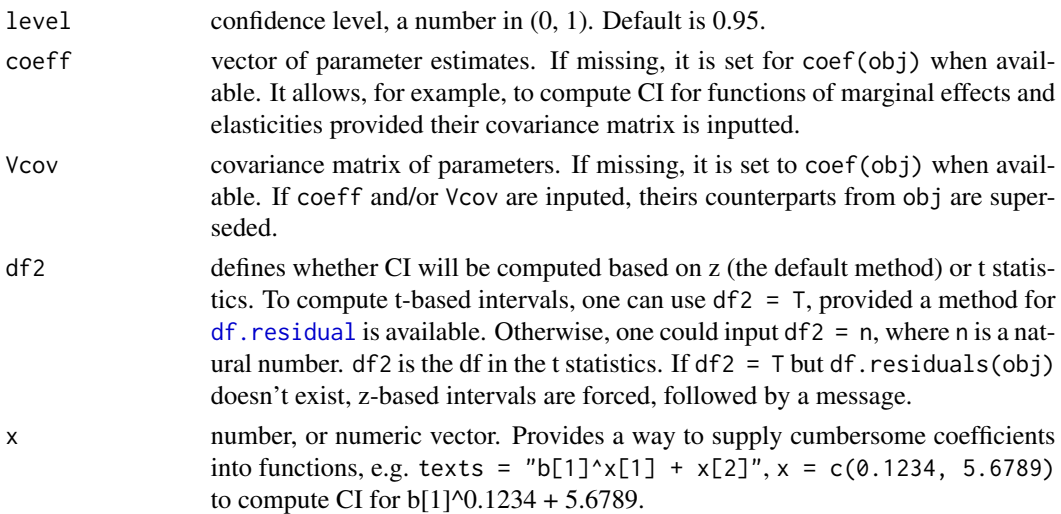

#### Details

The function should be applicable after (almost) any regression-type model, estimated using crosssection, time series, or panel data. If there are no methods for coef(obj) and/or vcov(obj), coeff and Vcov arguments should be inputted directly. To realize the delta-method, the function first tries to compute analytical derivatives using [deriv](#page-0-1). If failed, it computes numerical derivatives, calling [numericDeriv](#page-0-1).

#### Value

an r by 3 matrix, where r is the number of functions in texts argument. The first column is formed of values of the functions computed at parameters estimates. The two last columns are confidence bounds.

#### Author(s)

Oleh Komashko

#### References

Greene, W.H. (2011). Econometric Analysis, 7th edition. Upper Saddle River, NJ: Prentice Hall

#### See Also

#### [nlWaldtest](#page-3-1)

#### Examples

```
set.seed(13)
x1<-rnorm(30);x2<-rnorm(30);x3<-rnorm(30);y<-rnorm(30)
set.seed(NULL)
lm1a<-lm(y~x1+x2+x3)
nlConfint(lm1a, c("b[2]^3+b[3]*b[1]","b[2]"))
```
<span id="page-3-1"></span><span id="page-3-0"></span>

#### Description

Tests restriction(s) on model parameters of the form  $R(b)=q$ , where R is vector or scalar valued (non)linear function of b, the vector of model parameters, and q is numeric vector or scalar. Delta method is used for covariance matrix. Applicable after any model provided parameters estimates and their covariance matrix are available.

#### Usage

```
nlWaldtest(obj = NULL, texts, rhss = NULL, coeff = NULL,
           Vcov = NULL, df2 = NULL, x = NULL)# Standard:
# nlWaldtest(obj, texts) # Chi square test
# nlWaldtest(obj, texts, df2 = T) # F test
# Force different covariance matrix:
# nlWaldtest(obj, texts, Vcov = vcovHC(obj))
# If coef(obj) and vcov(obj) are not available
# nlWaldtest(texts = restrictions, coeff = vector, Vcov = matrix)
# Backward compatibility:
# nlWaldtest(obj, texts, rhss)
```
#### Arguments

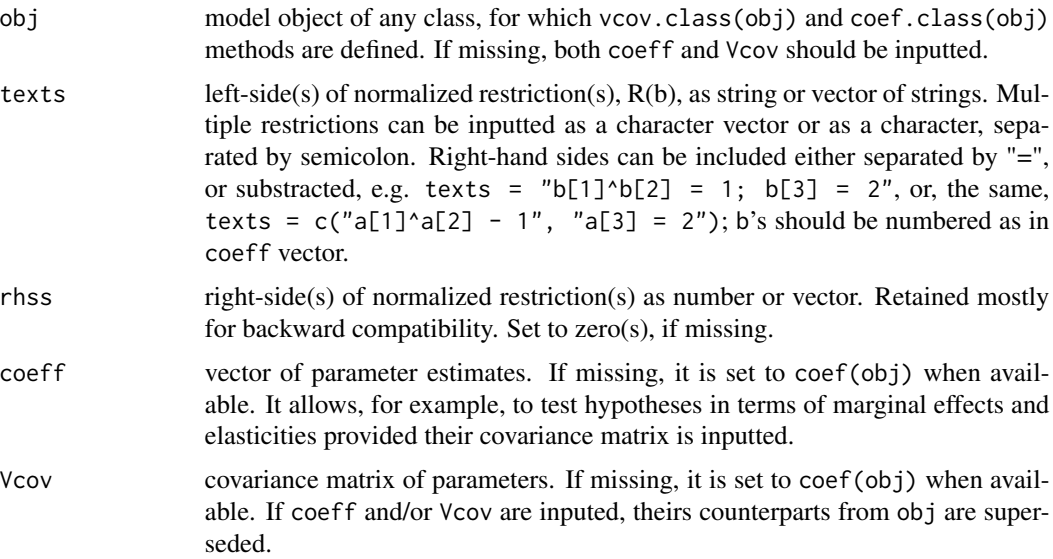

#### <span id="page-4-0"></span>nlWaldtest 5

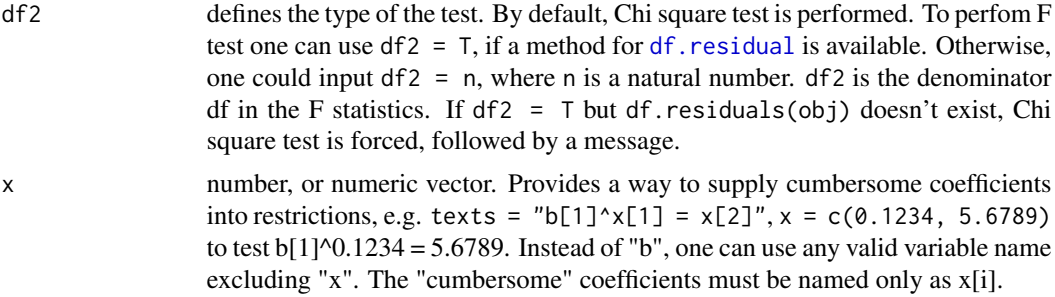

#### Details

The test should be applicable after (almost) any regression-type model, estimated using crosssection, time series, or panel data. If there are no methods for coef(obj) and/or vcov(obj), coeff and Vcov arguments should be inputted directly. To realize the delta-method, the function first tries to compute analytical derivatives using [deriv](#page-0-1). If failed, it computes numerical derivatives, calling [numericDeriv](#page-0-1).

#### Value

an object of "htest" class.

#### Author(s)

Oleh Komashko

#### References

Greene, W.H. (2011). Econometric Analysis, 7th edition. Upper Saddle River, NJ: Prentice Hall

#### See Also

#### [nlConfint](#page-1-1)

#### Examples

```
set.seed(13)
x1<-rnorm(30);x2<-rnorm(30);x3<-rnorm(30);y<-rnorm(30)
set.seed(NULL)
lm1<-lm(y-x1+x2+x3)nlConfint(lm1, "b[2]^3+b[3]*b[1];b[2]")
nlWaldtest(lm1,"a[2]^3+a[3]*a[1] = x[1]; a[2]", x = -0.07)
nlWaldtest(lm1,c("b[2]^3+b[3]*b[1]+0.07", "b[2]"))
```
# Reproduce example in EVievs 8 Users Guide II, pp. 149-151.

```
## Not run:
require(nlme)
nl1<-nls(log(q)~c1+c2*log(c3*(k^c4)+(1-c3)*(l^c4)),
```
#### 6 nlWaldtest and the control of the control of the control of the control of the control of the control of the control of the control of the control of the control of the control of the control of the control of the contro

```
data=CESdata,start=list(c1=-2.6,c2=1.8,c3=0.0001,c4=-6),
nls.control(maxiter = 100, tol = 1e-05,minFactor = 1/2^15))
nlWaldtest(nl1,"b[2]-1/b[4]",0)
nlWaldtest(nl1,"b[2]*b[4]",1)
```
## End(Not run)

# <span id="page-6-0"></span>Index

CESdata, [1](#page-0-0)

deriv, *[3](#page-2-0)*, *[5](#page-4-0)* df.residual, *[3](#page-2-0)*, *[5](#page-4-0)*

nlConfint, [2,](#page-1-0) *[5](#page-4-0)* nlWaldtest, *[3](#page-2-0)*, [4](#page-3-0) numericDeriv, *[3](#page-2-0)*, *[5](#page-4-0)*